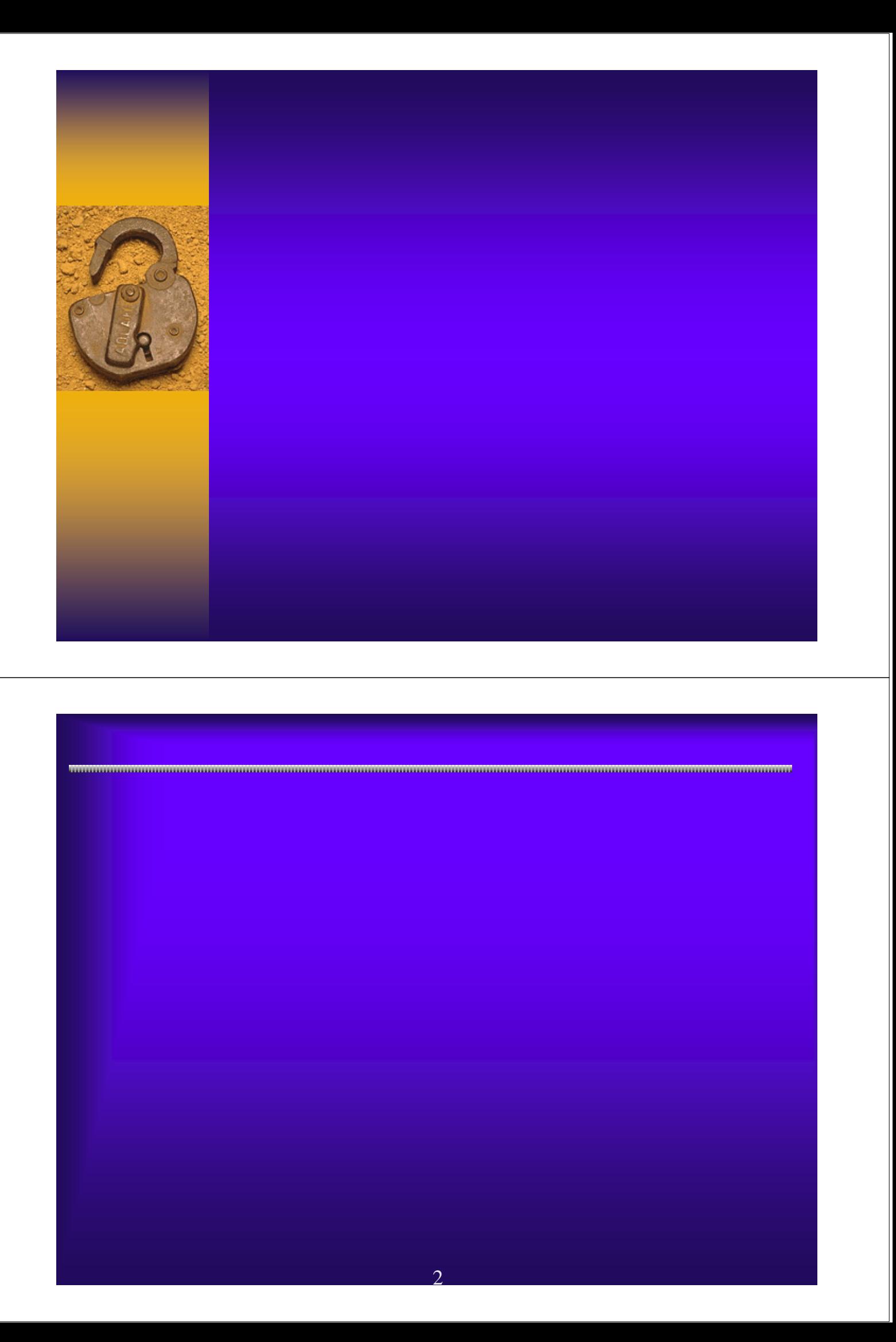

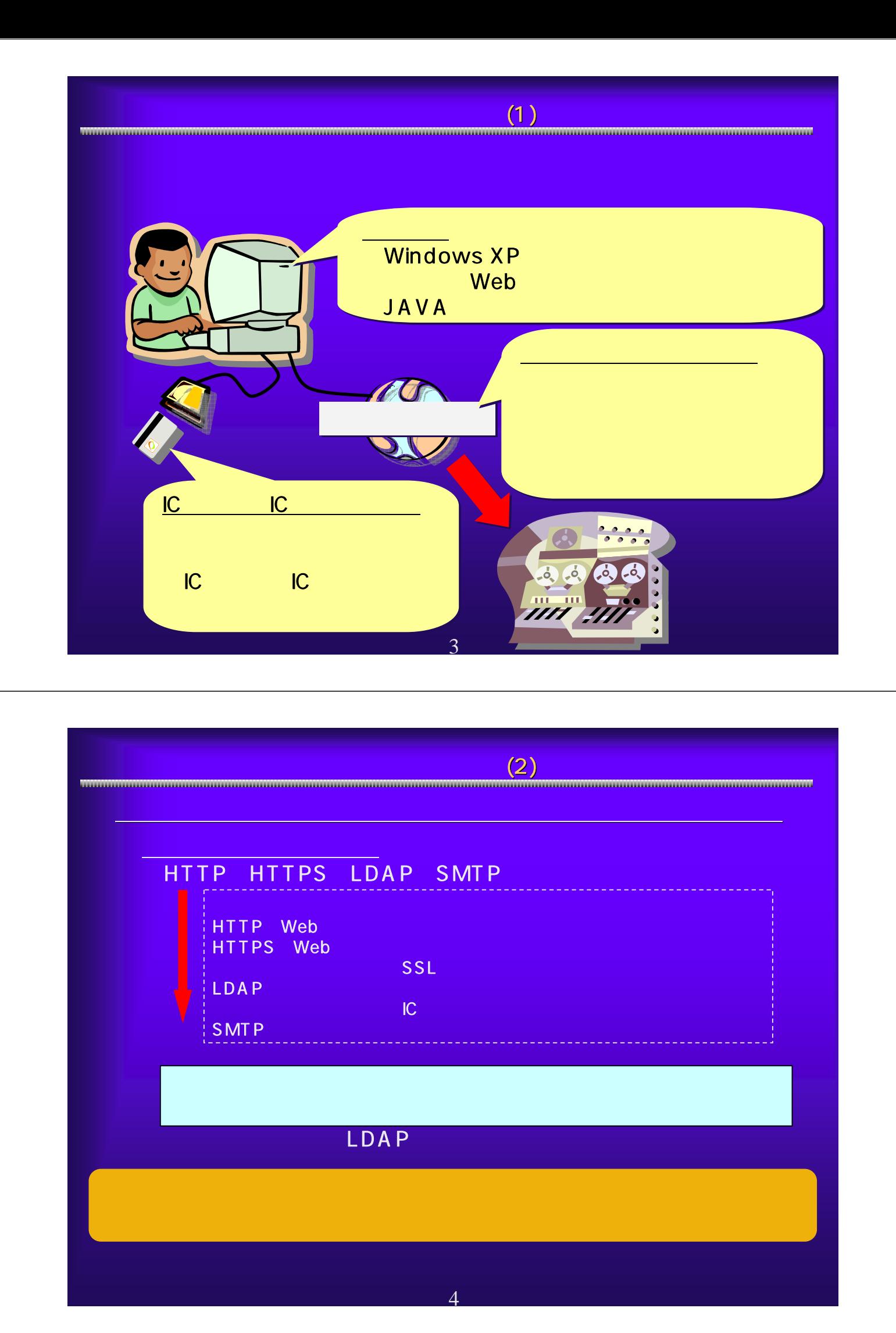

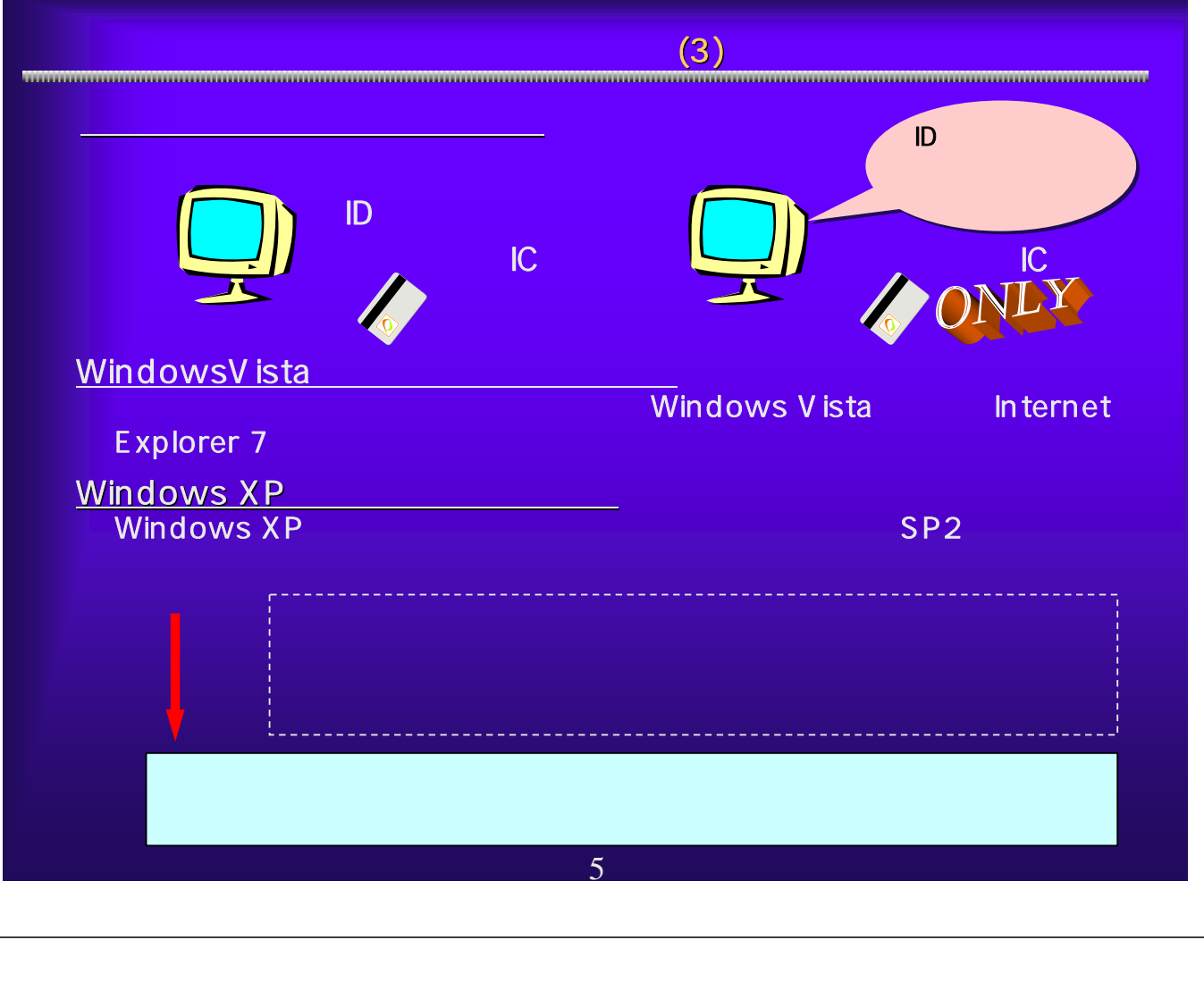

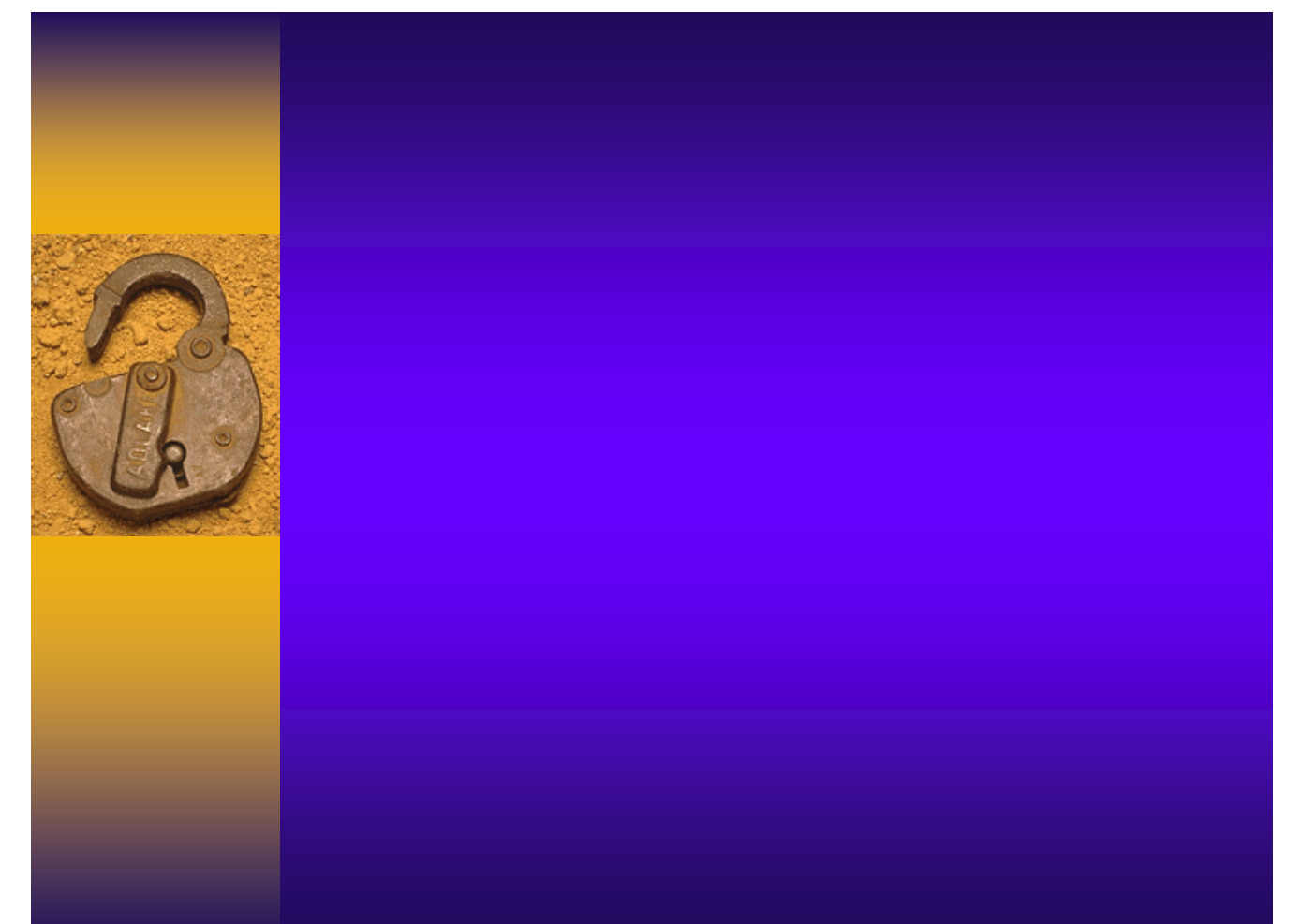

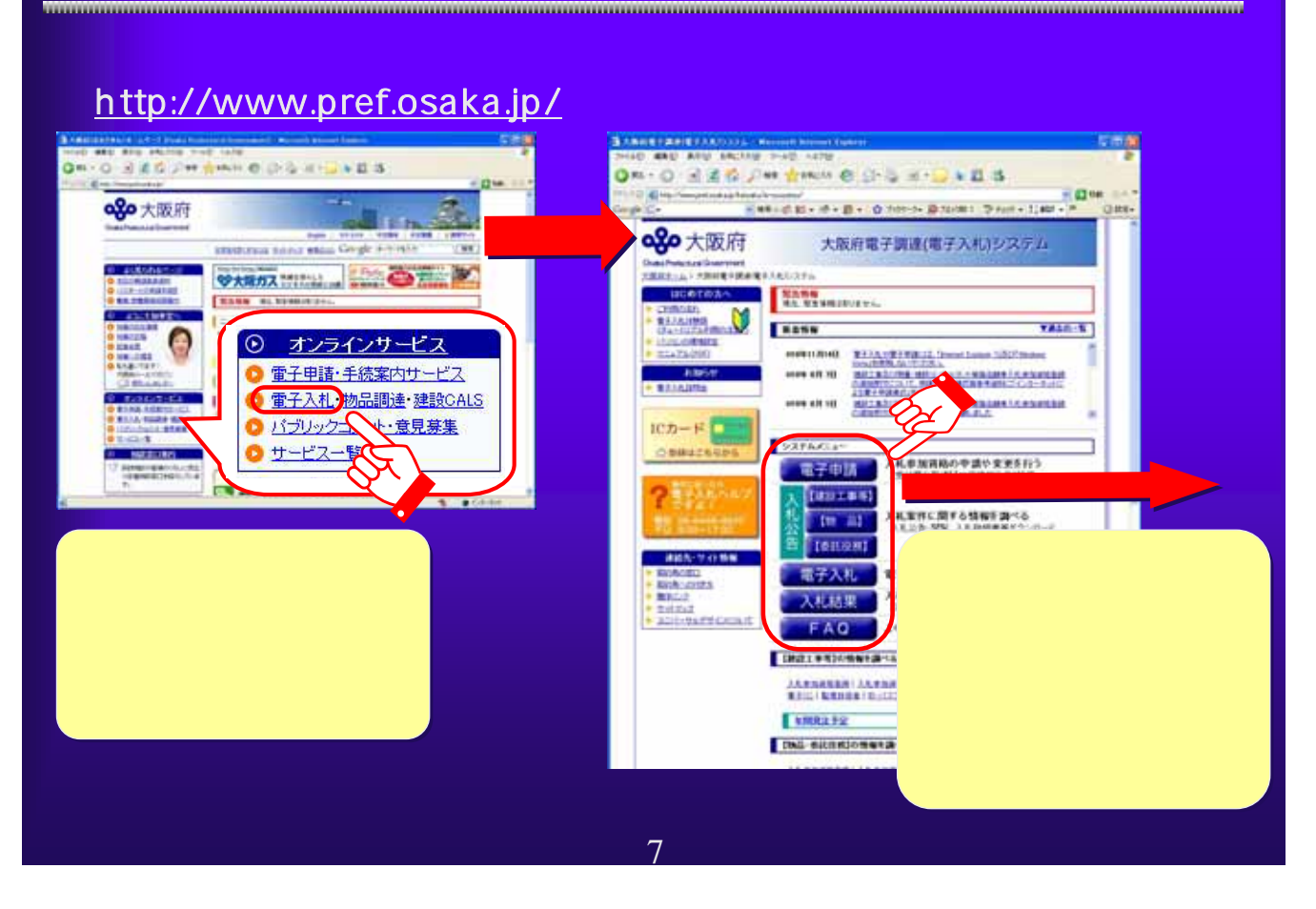

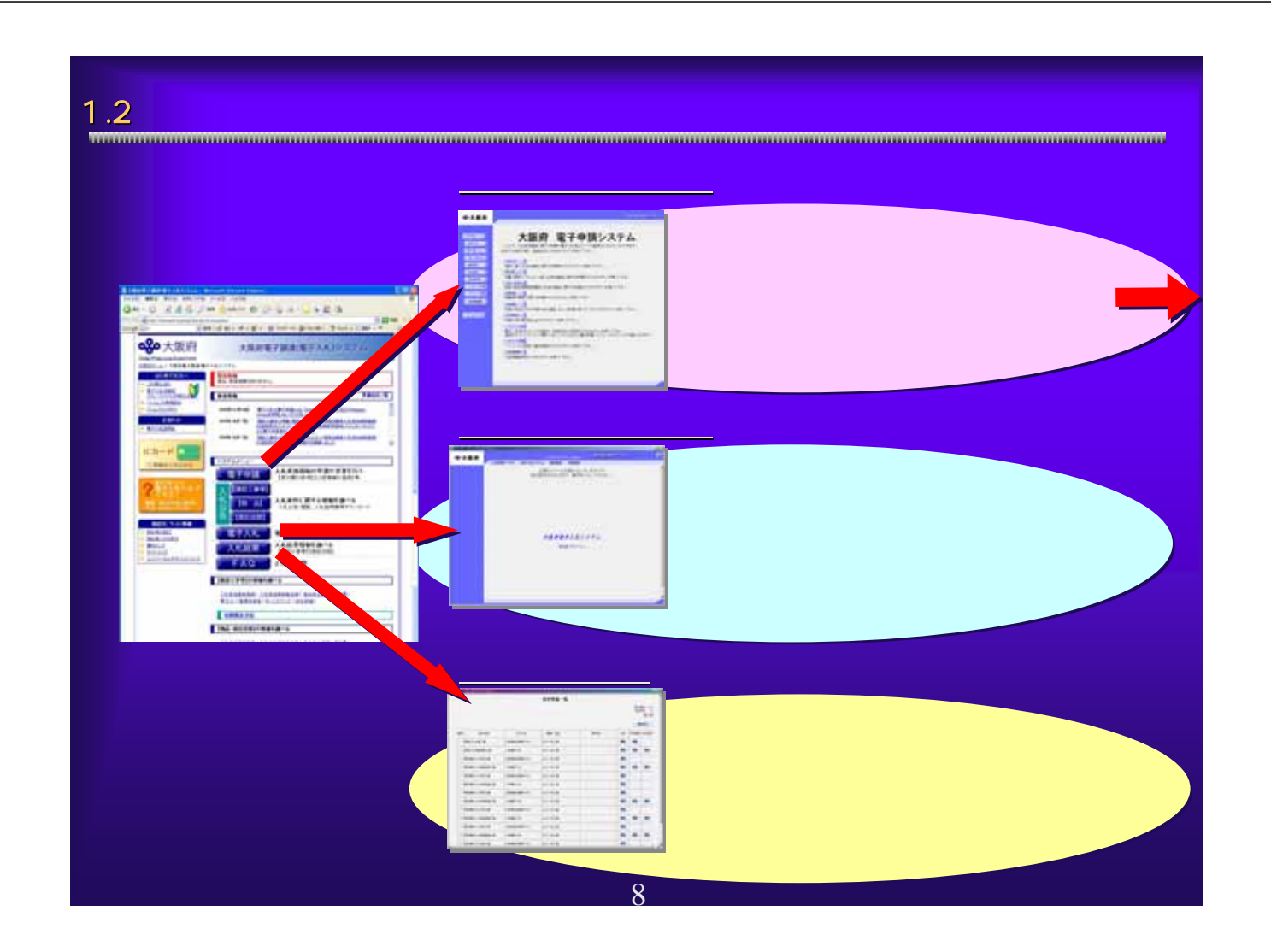

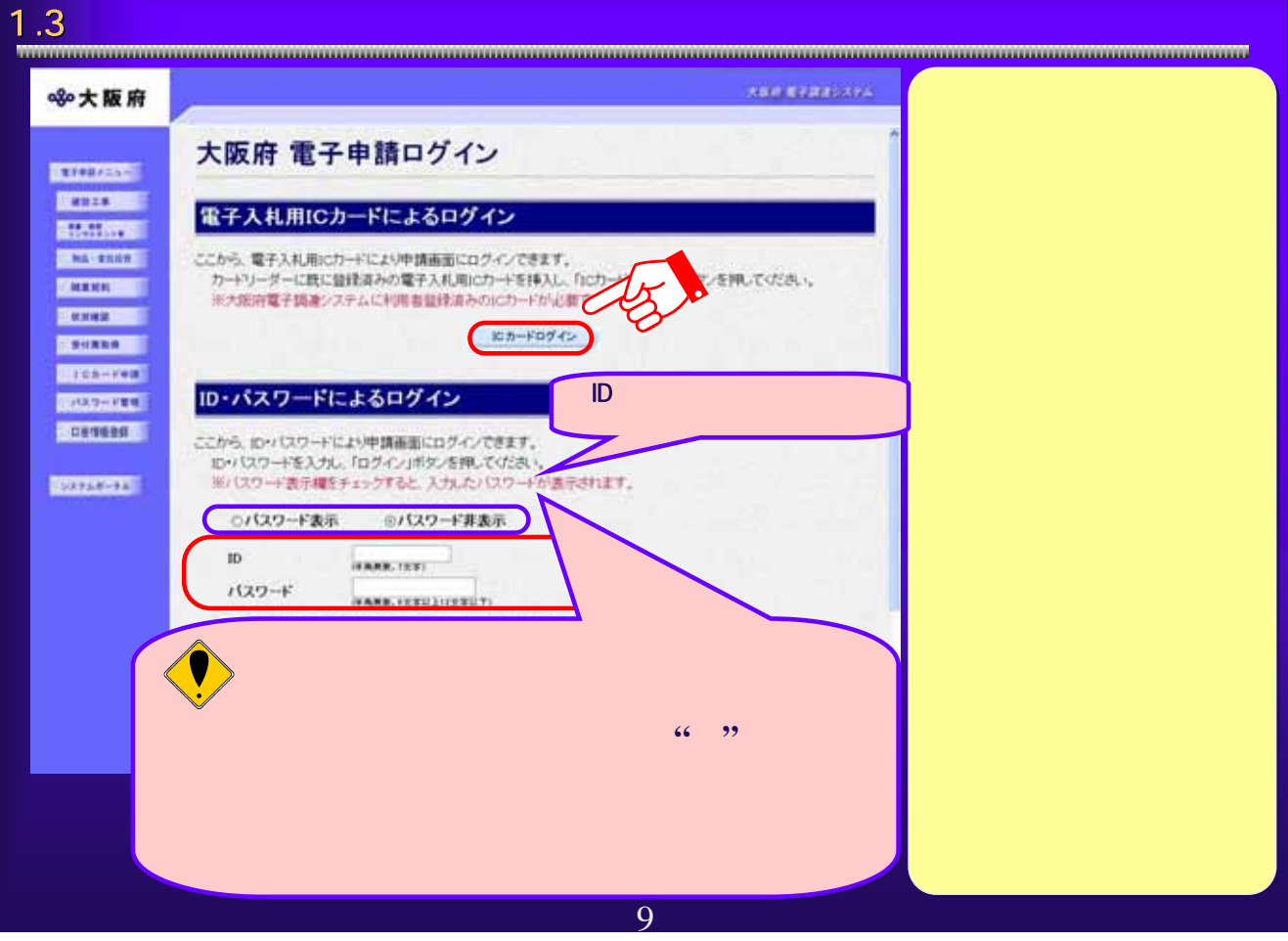

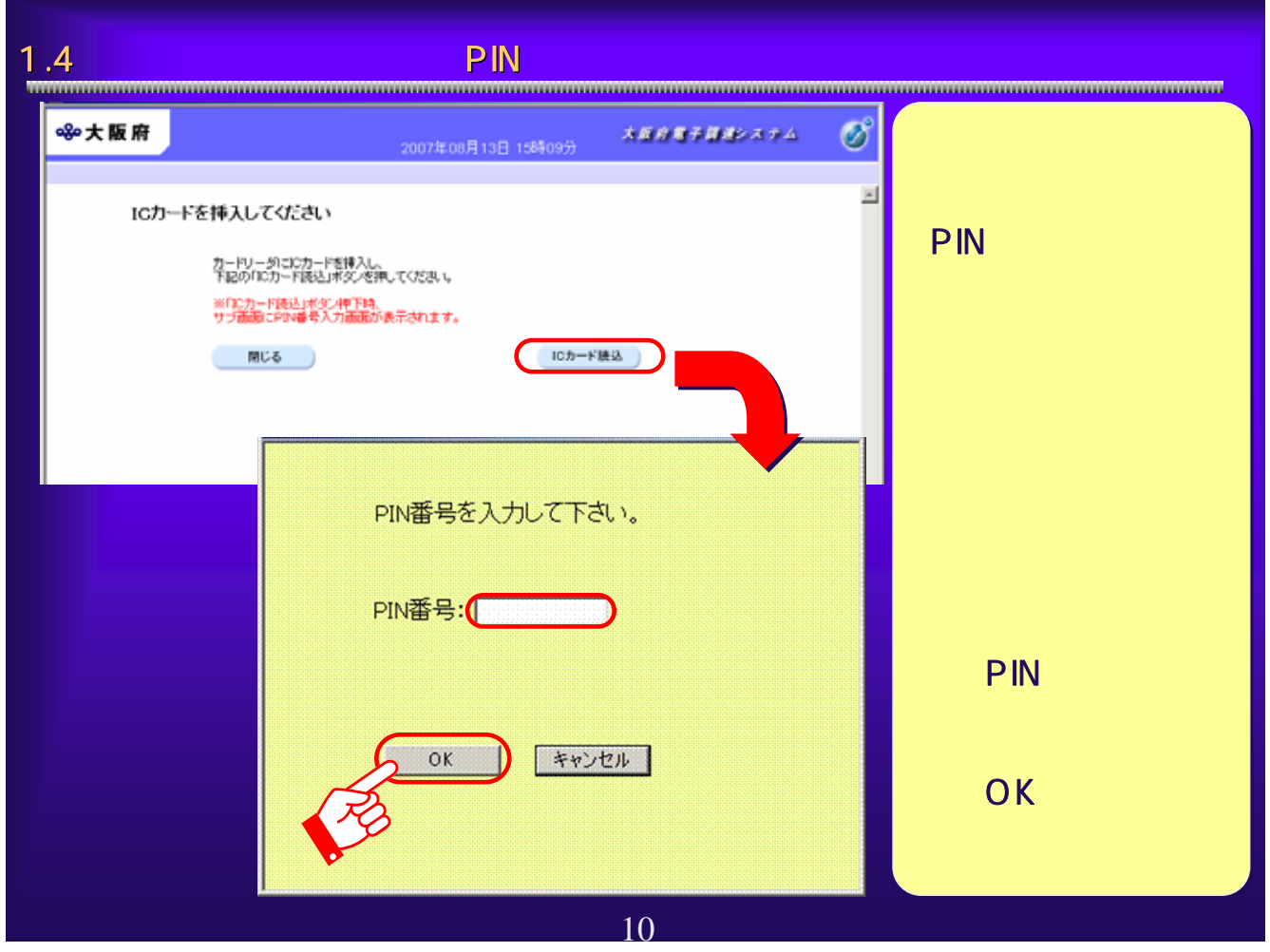

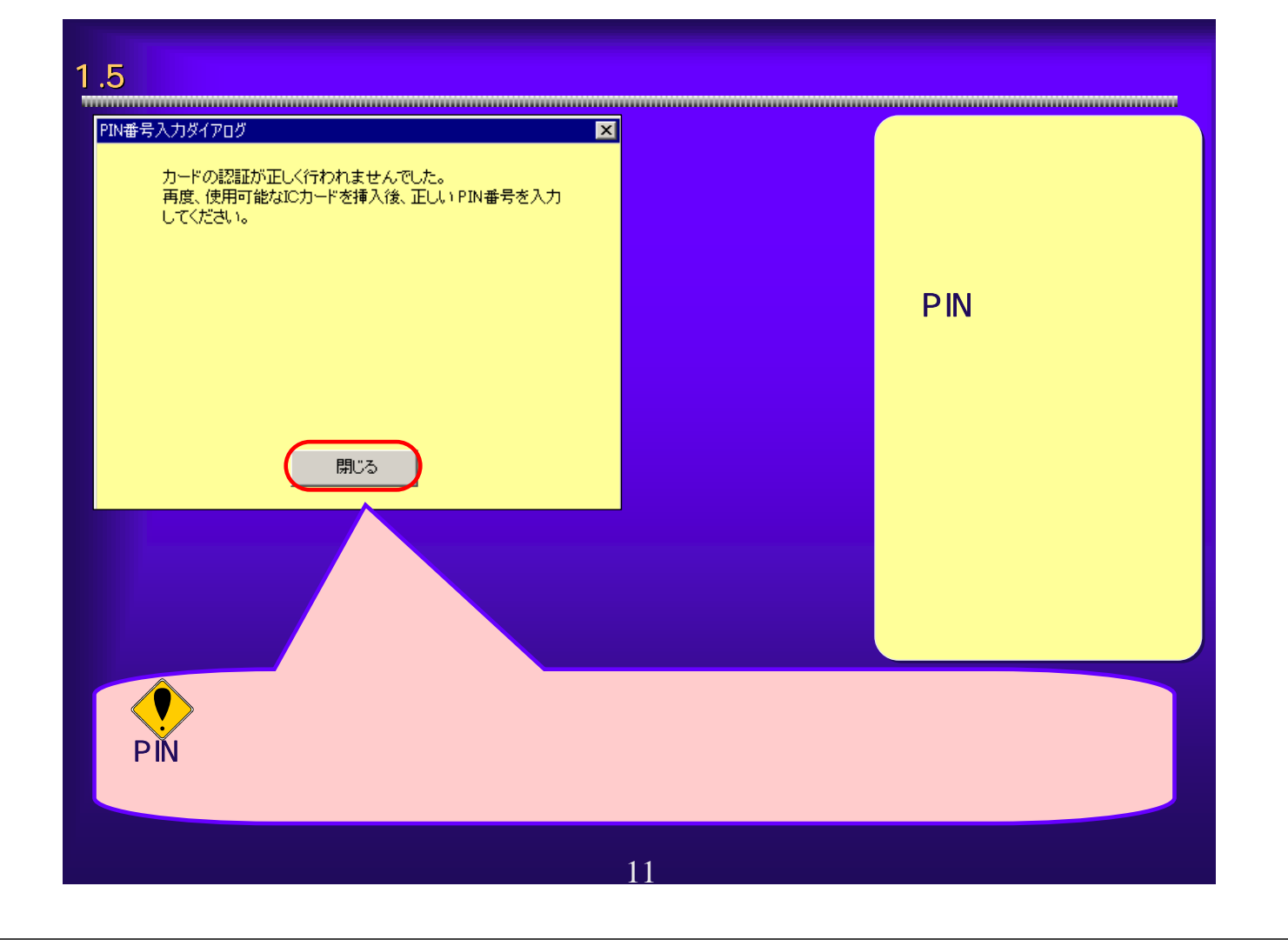

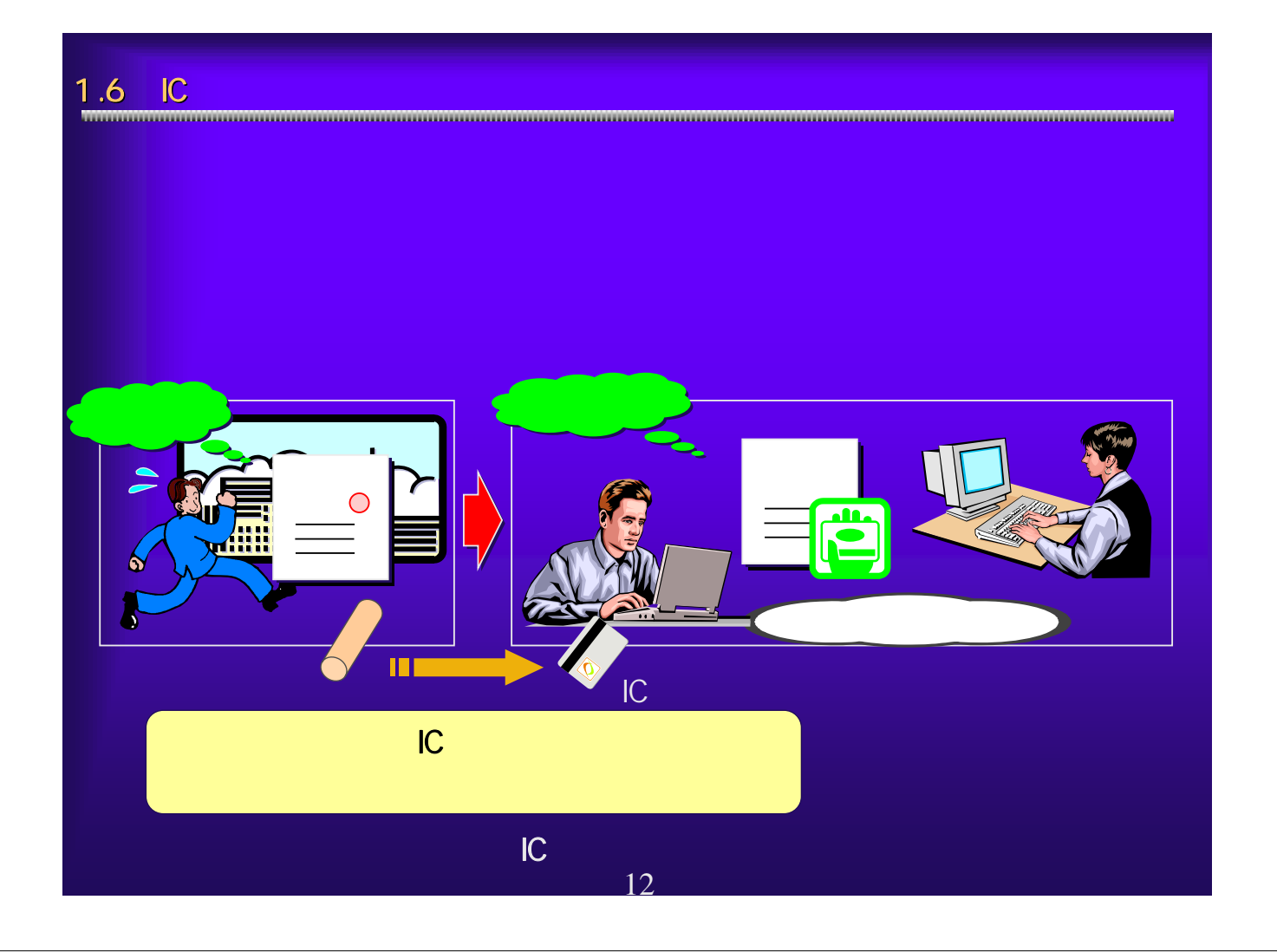

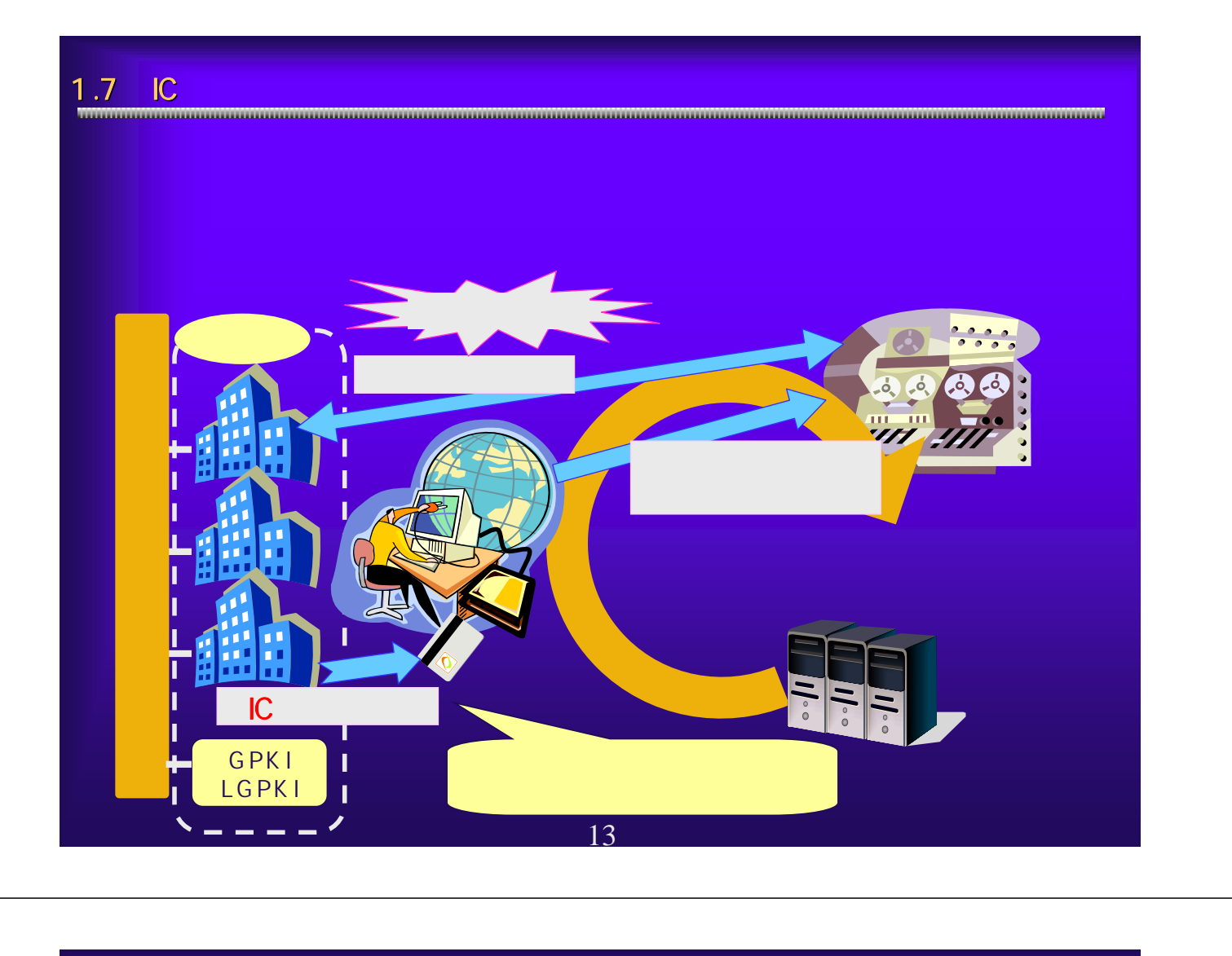

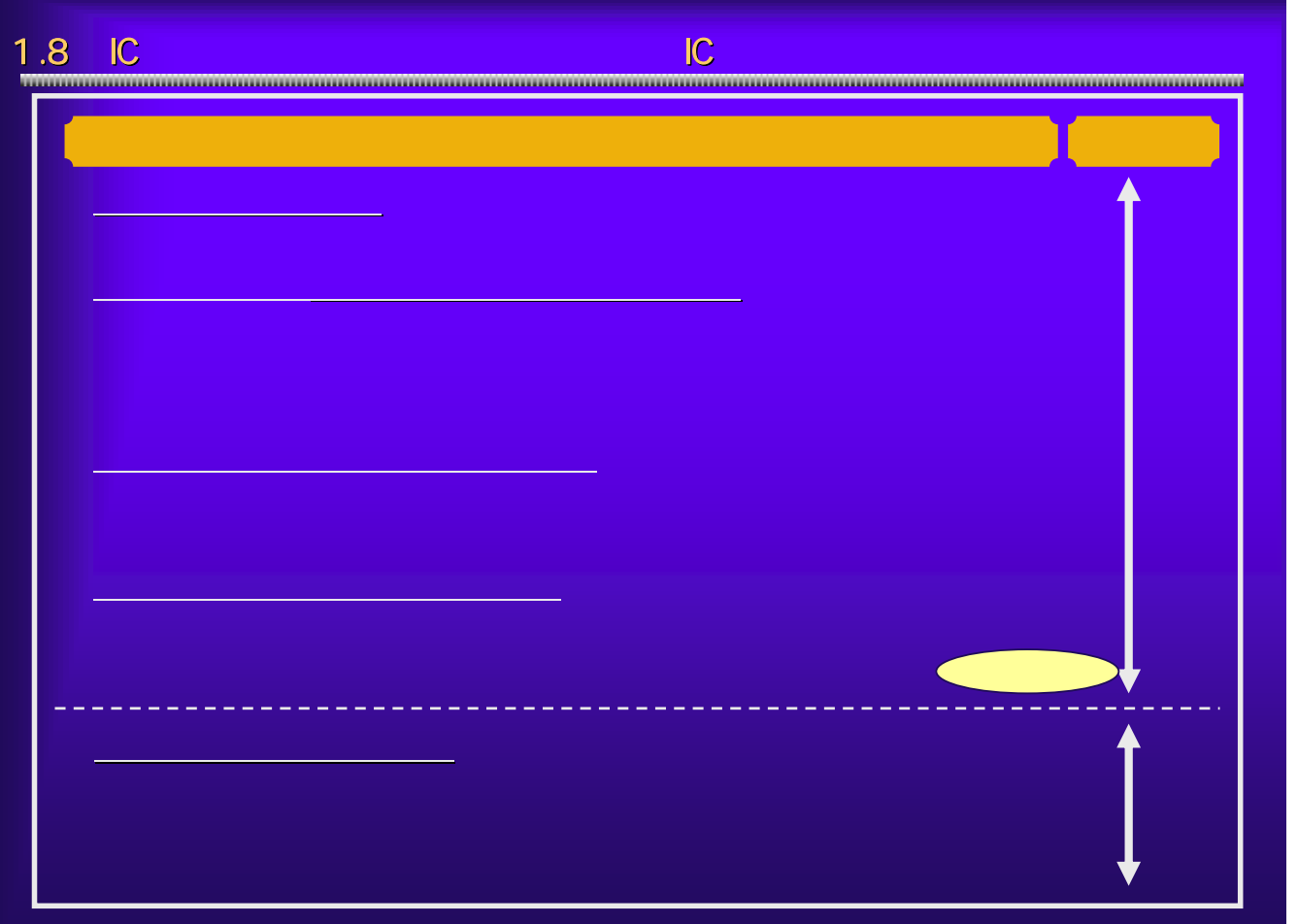

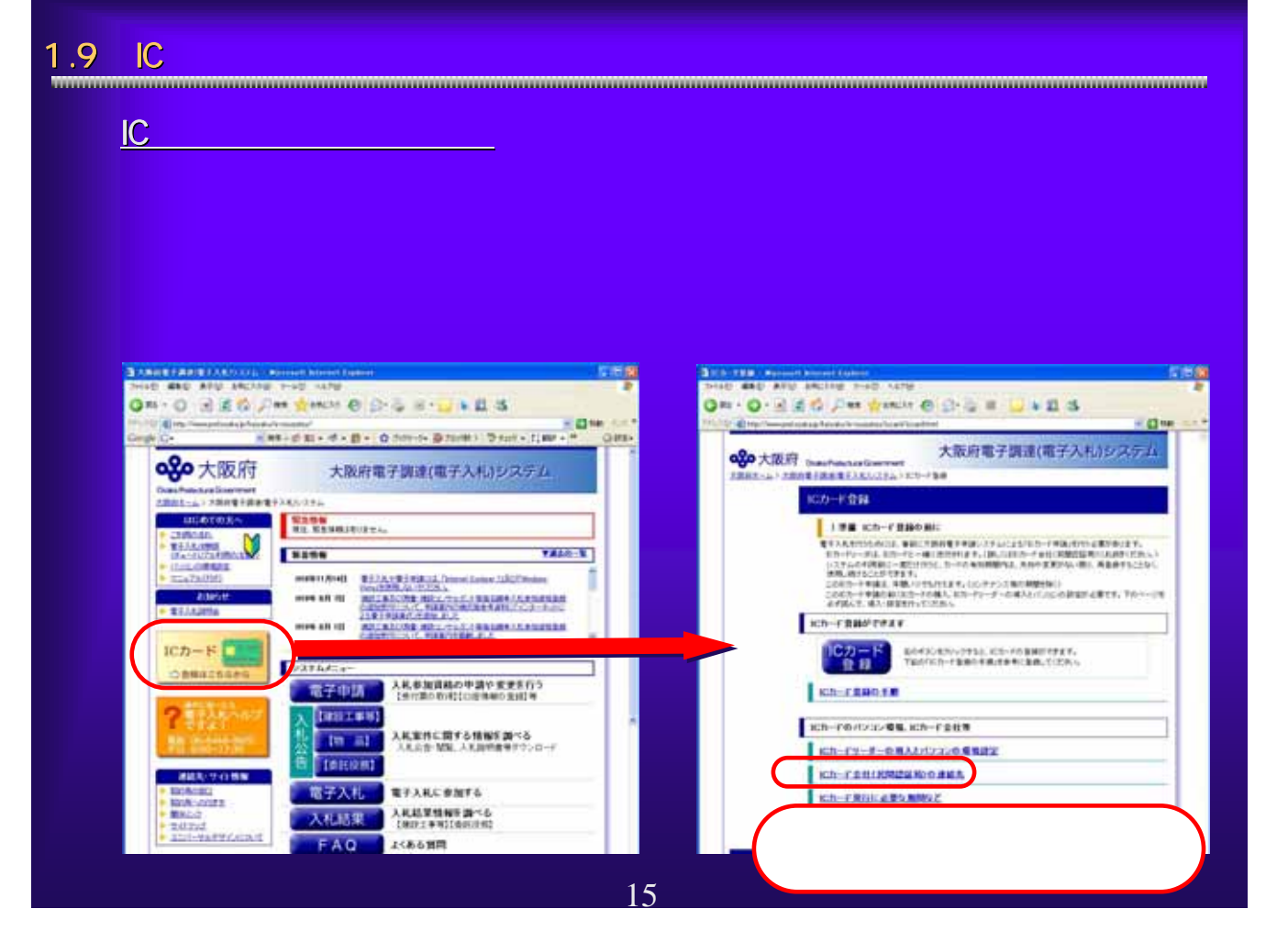

#### $1.10$  IC  $1.10$

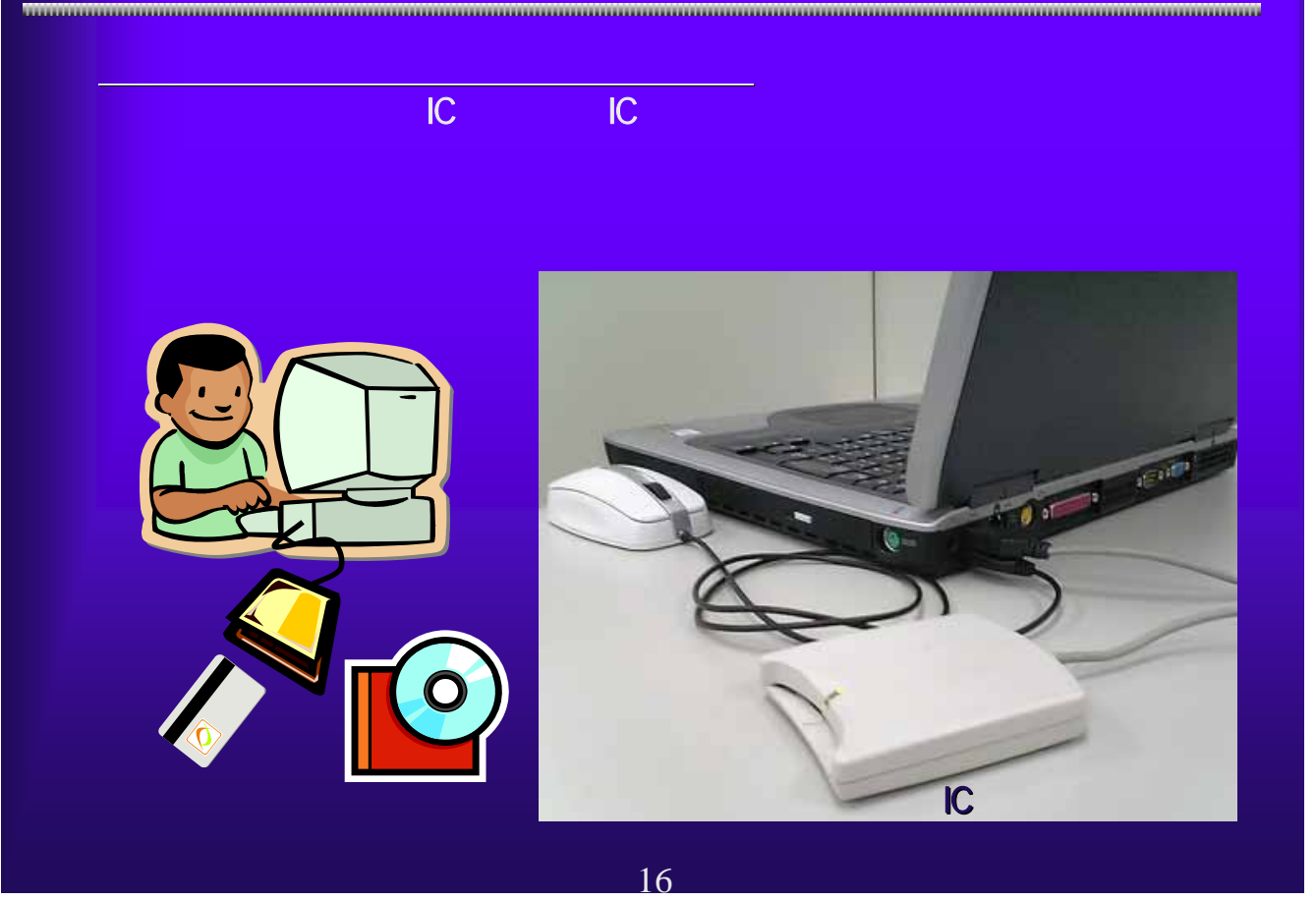

1.11 IC<br><del>1.11 IC</del> ③大阪府のJavaポリシー設定 大阪府のJavaポリシー設定 認証局から送付されたICカード、ICカードリーダに添付されている取扱 Java-Mersingham - 1988 Addam Jersey-Java-Mersingham - 2003<br>2014 - 2015 - 2020 ABCAND - 2020 ADDAM - 2020 注意事項 Javaポリシーの設定ツールには、 **QDD**B\*\*\*#W#xtex AOSign Javaボリシー設定ツール 未設定発注模層から入札を行いたい発注機関を提供の上<br>通販されましたら登録ポタンをひじ、保付した発注機関が全て<br>道販されましたら登録ポタンをクリックしてください。<br>*通*目は1,1月につきましては、担任とリ連絡があるまでインストール<br>*通*目はいようお<mark>難</mark>いいたします。 URL JRE 1-3-1\_00 発注機関のURLを直接入力する場合は、 設定済み発注機関()) HP の場合には、これには、これには 全て追加 追加→  $+7688$ https://www.e-nyusatsu.pref.osaka.jp/CALS/Accepter/ 医皮 17

### 1.12 IC

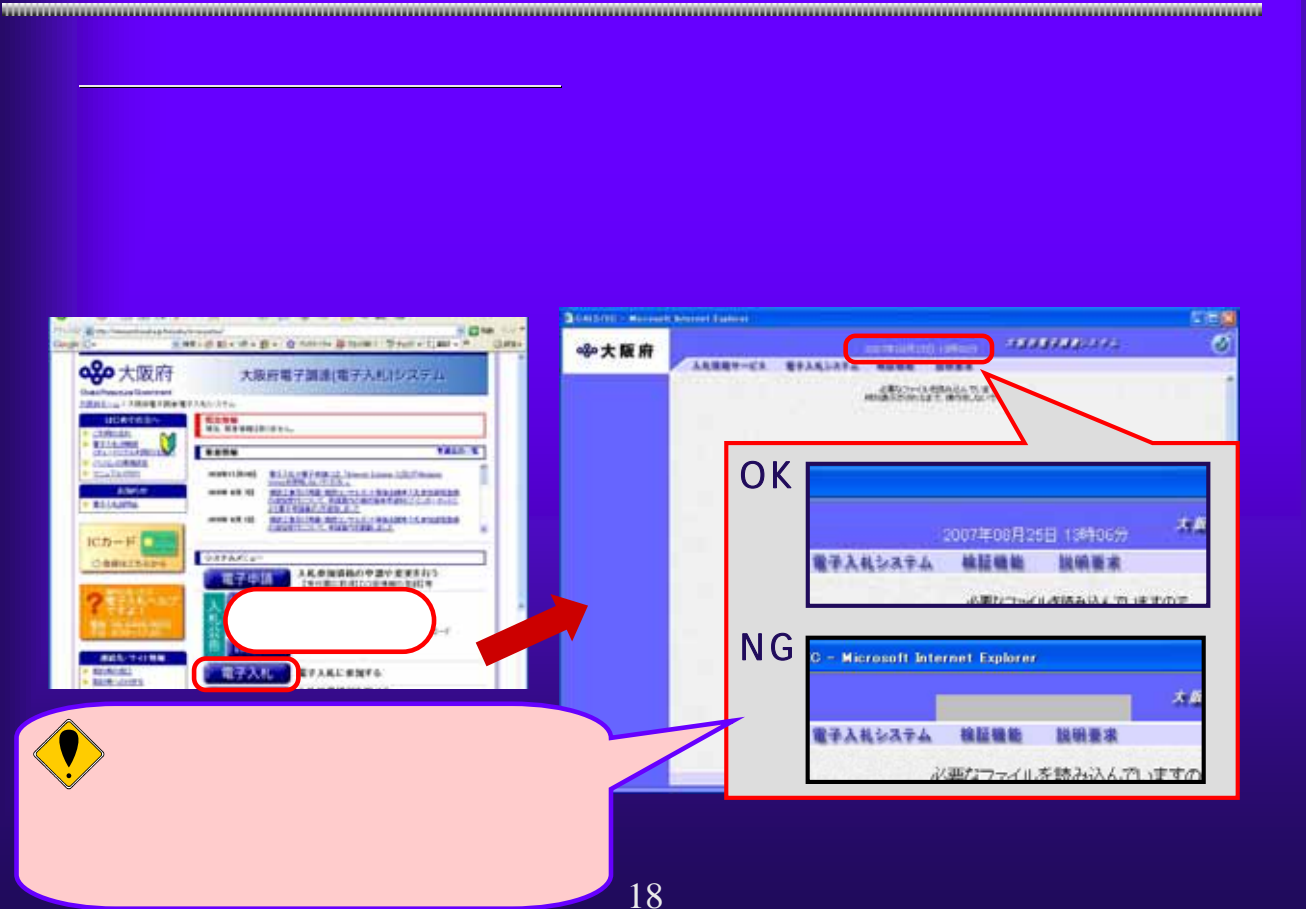

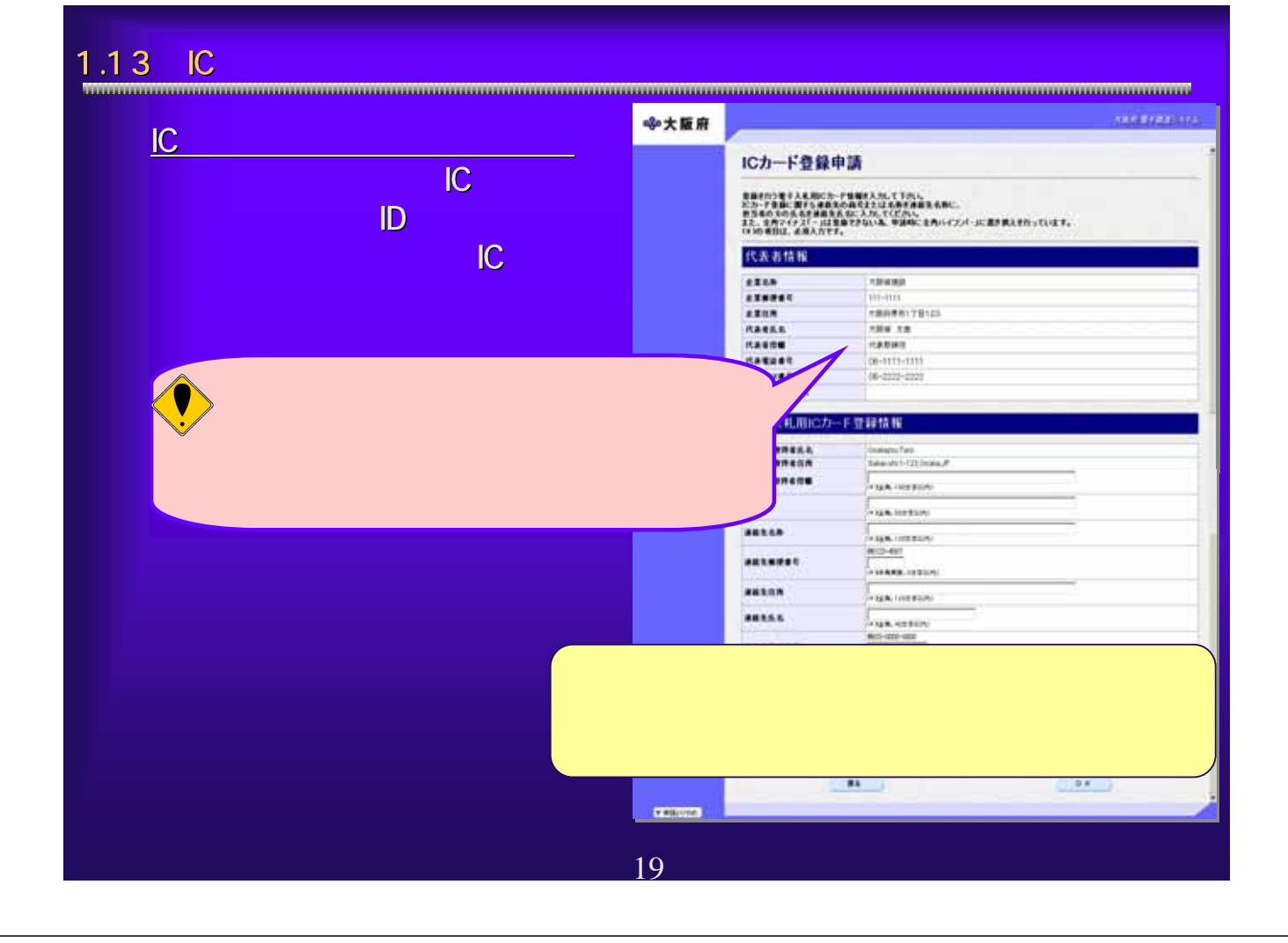

## 1.14 IC

![](_page_9_Picture_75.jpeg)

![](_page_10_Figure_0.jpeg)

![](_page_10_Figure_1.jpeg)

![](_page_11_Picture_1.jpeg)

#### 1.18  $\overline{\phantom{a}}$ 大阪市 電子設計のステム ※大阪府 ICカード登録 **EXPRESS** ここから、電子入札用のにカードの登録に関する単語を行うことができます。<br>※単語には、全部体みの電子入札用にカードまとはユーザーID-バスワードかる寄です。 **STORES** 9日には、実施N60の電子へれN80カードまたはユーザーロンパスワードから新<br>エカード製造事業所 実施のという形式は、入札 赤加速電製品において、<br>本店名の資産形式。<br>入力できません。 **STATISTICS CALCULUS** にカードを通用語を行う知じ、入れ参加資格申請に基本事業を構築の変更)で、<br>本店及び営業所・会員のFAX事業と、メールアドレスを登録しておいてください。 **CONTRA** 登録実では、10日程度時ってから、ロカード登録申請を行っていただきますようた話、L.ます。 **CENTRE** 電子入札用のカードの生体を行うと、以前は気体したにカードにより電子入札システムや電子申請システムに **MECHANIC** ログインできるようになります。<br>認当する漢目を楽し、画面中央のポタンを押して下さい。<br>中語性行わないおは「異ちょぎタンを押して下さい」 **BROSSON SOFTEN**  $\overline{\phantom{a}}$ nuon v **DATABLE**  $C<sub>2</sub>$  $\sum_{i=1}^{n}$  $\begin{array}{c} \begin{array}{c} \text{interior} \\ \text{interior} \end{array} \end{array}$ ■6 →大阪府 大阪府 電子申請ログイン **Rooms TELLEDA** 震災 **ROOM** 電子入札用にカードによるのサイン , **1**114 Miller (1919) Market (1917)<br>17 Miller (1924) Market (1925) Market (1925)<br>Market (1925) Market (1926) Market (1926) ·入札参加建築の登録がある方、また<br>• 入札参加建築製造の実施系統から **Read**  $\frac{1}{2}$ **Report**  $\begin{tabular}{|c|c|} \hline \quad \quad & \quad \quad & \quad \quad \\ \hline \quad \quad & \quad \quad & \quad \quad \\ \hline \quad \quad & \quad \quad & \quad \quad \\ \hline \quad \quad & \quad \quad & \quad \quad \\ \hline \quad \quad & \quad \quad & \quad \quad \\ \hline \quad \quad & \quad \quad & \quad \quad \\ \hline \end{tabular}$ Distag-Ficaddistics **THEFT**  $7839 - 788$   $9839 - 7888$ **EDITED**  $1448.155$ Without **FREE SAMERINGERY AND THE STATE** 24

![](_page_12_Picture_58.jpeg)

![](_page_13_Picture_0.jpeg)

![](_page_13_Picture_1.jpeg)

![](_page_14_Picture_0.jpeg)

![](_page_14_Picture_50.jpeg)

![](_page_15_Picture_0.jpeg)

![](_page_16_Picture_0.jpeg)

![](_page_17_Picture_0.jpeg)

![](_page_18_Picture_0.jpeg)

![](_page_18_Figure_1.jpeg)

![](_page_19_Picture_0.jpeg)

# $6.1$   $\blacksquare$ ○口座情報会社会社会社会社会社会 0-0-225-10-0-23 - 5  $a =$ +xan E 口座情報查録 **COMPANY RESASS 1999**  $\begin{tabular}{c} 39310 & 0.00000 \\ 2012 & 0.013578787879 \\ 202 & 2.3000029936 \\ 2022 & 2.4000020 & 4.9425 \\ 2023 & 2.4000 & -0.0000 \\ 202 & 2.4000 & -0.0000 \\ \end{tabular}$ WARD<br>WAREHOUSE KARKA  $rac{1}{2}$ 40